<span id="page-0-0"></span>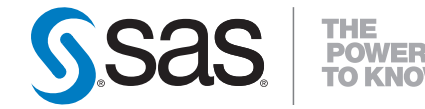

# **SAS/STAT® 9.2 User's Guide Introduction to Multivariate Procedures (Book Excerpt)**

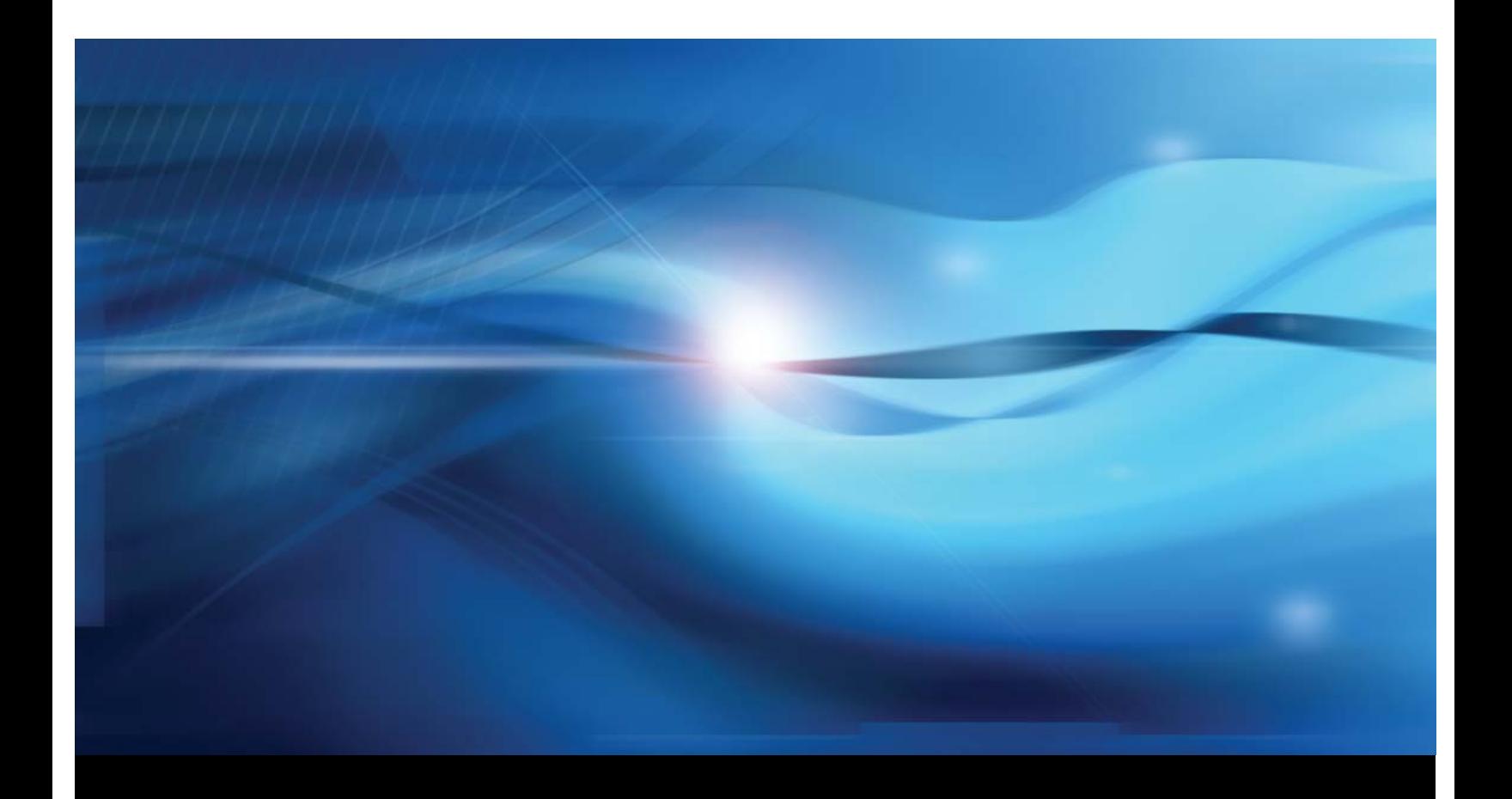

**SAS® Documentation**

This document is an individual chapter from *SAS/STAT® 9.2 User's Guide*.

The correct bibliographic citation for the complete manual is as follows: SAS Institute Inc. 2008. *SAS/STAT® 9.2 User's Guide*. Cary, NC: SAS Institute Inc.

Copyright © 2008, SAS Institute Inc., Cary, NC, USA

All rights reserved. Produced in the United States of America.

For a Web download or e-book: Your use of this publication shall be governed by the terms established by the vendor at the time you acquire this publication.

U.S. Government Restricted Rights Notice: Use, duplication, or disclosure of this software and related documentation by the U.S. government is subject to the Agreement with SAS Institute and the restrictions set forth in FAR 52.227-19, Commercial Computer Software-Restricted Rights (June 1987).

SAS Institute Inc., SAS Campus Drive, Cary, North Carolina 27513.

1st electronic book, March 2008

2nd electronic book, February 2009

SAS<sup>®</sup> Publishing provides a complete selection of books and electronic products to help customers use SAS software to its fullest potential. For more information about our e-books, e-learning products, CDs, and hard-copy books, visit the SAS Publishing Web site at support.sas.com/publishing or call 1-800-727-3228.

 $SAS^\circledast$  and all other SAS Institute Inc. product or service names are registered trademarks or trademarks of SAS Institute Inc. in the USA and other countries.  $\overline{\mathbb{Q}}$  indicates USA registration.

Other brand and product names are registered trademarks or trademarks of their respective companies.

## Chapter 9

# Introduction to Multivariate Procedures

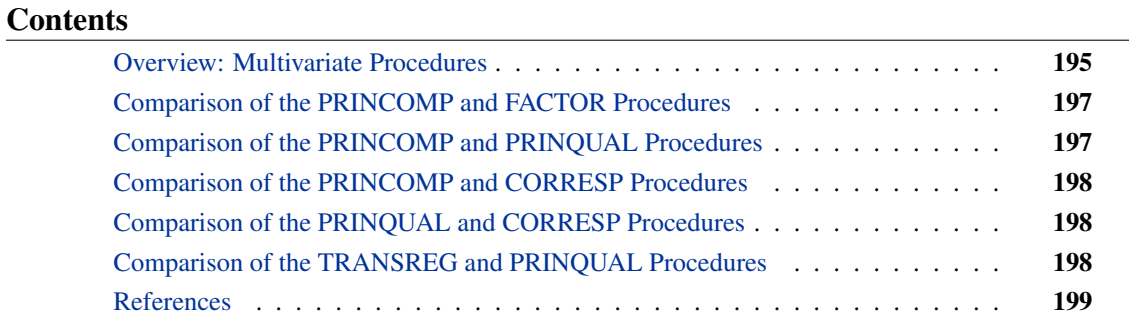

#### **Overview: Multivariate Procedures**

<span id="page-2-0"></span>The procedures discussed in this chapter investigate relationships among variables without designating some as independent and others as dependent. Principal component analysis and common factor analysis examine relationships within a single set of variables, whereas canonical correlation looks at the relationship between two sets of variables. The following is a brief description of SAS/STAT multivariate procedures:

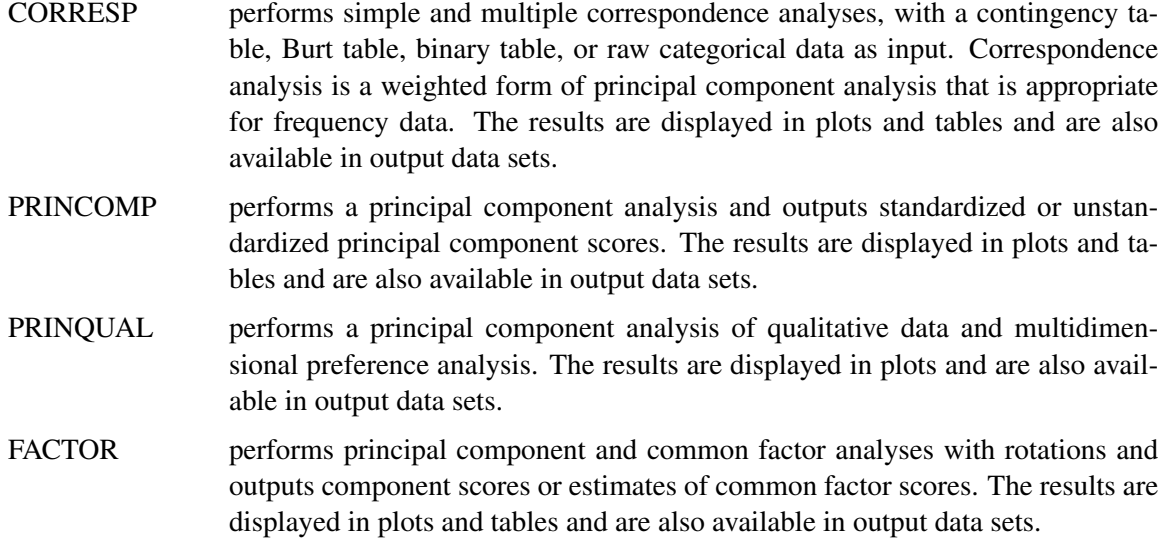

CANCORR performs a canonical correlation analysis and outputs canonical variable scores. The results are displayed in tables and are also available in output data sets for plotting.

Many other SAS/STAT procedures can also analyze multivariate data—for example, the CATMOD, GLM, REG, CALIS, and TRANSREG procedures as well as the procedures for clustering and discriminant analysis.

The purpose of *principal component analysis* [\(Rao](#page-6-1) [1964\)](#page-6-1) is to derive a small number of linear combinations (principal components) of a set of variables that retain as much of the information in the original variables as possible. Often a small number of principal components can be used in place of the original variables for plotting, regression, clustering, and so on. Principal component analysis can also be viewed as an attempt to uncover approximate linear dependencies among variables.

The purpose of *common factor analysis* [\(Mulaik](#page-6-2) [1972\)](#page-6-2) is to explain the correlations or covariances among a set of variables in terms of a limited number of unobservable, latent variables. The latent variables are not generally computable as linear combinations of the original variables. In common factor analysis, it is assumed that the variables are linearly related if not for uncorrelated random error or *unique variation* in each variable; both the linear relations and the amount of unique variation can be estimated.

Principal component and common factor analysis are often followed by rotation of the components or factors. *Rotation* is the application of a nonsingular linear transformation to components or common factors to aid interpretation.

The purpose of *canonical correlation analysis* [\(Mardia, Kent, and Bibby](#page-6-3) [1979\)](#page-6-3) is to explain or summarize the relationship between two sets of variables by finding a small number of linear combinations from each set of variables that have the highest possible between-set correlations. Plots of the canonical variables can be useful in examining multivariate dependencies. If one of the two sets of variables consists of dummy variables generated from a classification variable, the canonical correlation is equivalent to canonical discriminant analysis (see Chapter 27, ["The CANDISC](#page-0-0) [Procedure"](#page-0-0)). If both sets of variables are dummy variables, canonical correlation is equivalent to simple correspondence analysis.

The purpose of *correspondence analysis* [\(Lebart, Morineau, and Warwick](#page-6-4) [1984;](#page-6-4) [Greenacre](#page-6-5) [1984;](#page-6-5) [Nishisato](#page-6-6) [1980\)](#page-6-6) is to summarize the associations between a set of categorical variables in a small number of dimensions. Correspondence analysis computes scores on each dimension for each row and column category in a contingency table. Plots of these scores show the relationships among the categories.

The PRINQUAL procedure obtains linear and nonlinear transformations of variables by using the method of alternating least squares [\(Young](#page-6-7) [1981\)](#page-6-7) to optimize properties of the transformed variables' covariance or correlation matrix. PROC PRINQUAL nonlinearly transforms variables, improving their fit to a principal component model. The name, PRINQUAL, for principal components of qualitative data, comes from the special case analysis of fitting a principal component model to nominal and ordinal scale of measurement variables [\(Young, Takane, and de Leeuw](#page-6-8) [1978\)](#page-6-8). However, PROC PRINQUAL also has facilities for smoothly transforming continuous variables. All of PROC PRINQUAL's transformations are also available in the TRANSREG procedure, which fits regression models with nonlinear transformations. PROC PRINQUAL can also perform metric and nonmetric multidimensional preference (MDPREF) analyses [\(Carroll](#page-6-9) [1972\)](#page-6-9) and produce plots of the results.

### **Comparison of the PRINCOMP and FACTOR Procedures**

<span id="page-4-0"></span>Although PROC FACTOR can be used for common factor analysis, the default method is principal components. PROC FACTOR produces the same results as PROC PRINCOMP except that scoring coefficients from PROC FACTOR are normalized to give principal component scores with unit variance, whereas PROC PRINCOMP by default produces principal component scores with variance equal to the corresponding eigenvalue. PROC PRINCOMP can also compute scores standardized to unit variance. Both procedures produce graphical results through ODS Graphics.

PROC PRINCOMP has the following advantages over PROC FACTOR:

- PROC PRINCOMP is slightly faster if a small number of components is requested.
- PROC PRINCOMP can analyze somewhat larger problems in a fixed amount of memory.
- PROC PRINCOMP can output scores from an analysis of a partial correlation or covariance matrix.
- PROC PRINCOMP is simpler to use.

PROC FACTOR has the following advantages over PROC PRINCOMP for principal component analysis:

- PROC FACTOR produces more output.
- PROC FACTOR does rotations.

If you want to perform a common factor analysis, you must use PROC FACTOR instead of PROC PRINCOMP. Principal component analysis should never be used if a common factor solution is desired [\(Dziuban and Harris](#page-6-10) [1973;](#page-6-10) [Lee and Comrey](#page-6-11) [1979\)](#page-6-11).

#### **Comparison of the PRINCOMP and PRINQUAL Procedures**

<span id="page-4-1"></span>The PRINCOMP procedure performs principal component analysis. The PRINQUAL procedure finds linear and nonlinear transformations of variables to optimize properties of the transformed variables' covariance or correlation matrix. One property is the sum of the first  $n$  eigenvalues, which is a measure of the fit of a principal component model with  $n$  components. Use PROC PRINQUAL to find nonlinear transformations of your variables or to perform a multidimensional preference analysis. Use PROC PRINCOMP to fit a principal component model to your data or to PROC PRINQUAL's output data set. PROC PRINCOMP produces a report of the principal component analysis, a number of graphical displays, and output data sets. PROC PRINQUAL produces only a few graphs and an output data set.

#### **Comparison of the PRINCOMP and CORRESP Procedures**

<span id="page-5-0"></span>As summarized previously, PROC PRINCOMP performs a principal component analysis of interval-scaled data. PROC CORRESP performs correspondence analysis, which is a weighted form of principal component analysis that is appropriate for frequency data. If your data are categorical, use PROC CORRESP instead of PROC PRINCOMP. Both procedures produce graphical displays of the results with ODS Graphics. The plots produced by PROC CORRESP graphically show relationships among the categories of the categorical variables.

#### **Comparison of the PRINQUAL and CORRESP Procedures**

<span id="page-5-1"></span>Both PROC PRINQUAL and PROC CORRESP can be used to summarize associations among variables measured on a nominal scale. PROC PRINQUAL searches for a single nonlinear transformation of the original scoring of each nominal variable that optimizes some aspect of the covariance matrix of the transformed variables. For example, PROC PRINQUAL could be used to find scorings that maximize the fit of a principal component model with one component. PROC CORRESP uses the crosstabulations of nominal variables, not covariances, and produces multiple scores for each category of each nominal variable. The main conceptual difference between PROC PRINQUAL and PROC CORRESP is that PROC PRINQUAL assumes that the categories of a nominal variable correspond to values of a single underlying interval variable, whereas PROC CORRESP assumes that there are multiple underlying interval variables and therefore uses different category scores for each dimension of the correspondence analysis. Scores from PROC CORRESP on the first dimension match the single set of PROC PRINQUAL scores (with appropriate standardizations for both analyses).

#### **Comparison of the TRANSREG and PRINQUAL Procedures**

<span id="page-5-2"></span>Both the TRANSREG and PRINQUAL procedures are data transformation procedures that have many of the same transformations. These procedures can either directly perform the specified transformation (such as taking the logarithm of the variable) or search for an optimal transformation (such as a spline with a specified number of knots). Both procedures can use an iterative, alternating least squares analysis. Both procedures create an output data set that can be used as input to other procedures. PROC PRINQUAL displays relatively little output, whereas PROC TRAN-SREG displays many results. PROC TRANSREG has two sets of variables, usually dependent and independent, and it fits linear models such as ordinary regression and ANOVA, multiple and multivariate regression, metric and nonmetric conjoint analysis, metric and nonmetric vector and ideal point preference mapping, redundancy analysis, canonical correlation, and response surface regression. In contrast, PROC PRINQUAL has one set of variables, fits a principal component model or multidimensional preference analysis, and can also optimize other properties of a correlation or covariance matrix. PROC TRANSREG performs hypothesis testing and can be used to code experimental designs prior to their use in other analyses. PROC TRANSREG can also perform Box-Cox transformations and fit models with smoothing spline and penalized B-spline transformations.

See Chapter 4, ["Introduction to Regression Procedures,](#page-0-0)" for comparisons of the TRANSREG and REG procedures.

#### <span id="page-6-9"></span>**References**

- <span id="page-6-0"></span>Carroll, J. D. (1972), "Individual Differences and Multidimensional Scaling," in R. N. Shepard, A. K. Romney, and S. B. Nerlove, eds., *Multidimensional Scaling: Theory and Applications in the Behavioral Sciences (Volume 1)*, New York: Seminar Press.
- <span id="page-6-10"></span>Dziuban, C. D. and Harris, C. W. (1973), "On the Extraction of Components and the Applicability of the Factor Model," *American Educational Research Journal*, 10, 93–99.
- <span id="page-6-5"></span>Greenacre, M. J. (1984), *Theory and Applications of Correspondence Analysis*, London: Academic Press.
- <span id="page-6-4"></span>Lebart, L., Morineau, A., and Warwick, K. M. (1984), *Multivariate Descriptive Statistical Analysis: Correspondence Analysis and Related Techniques for Large Matrices*, New York: John Wiley & Sons.
- <span id="page-6-11"></span>Lee, H. B. and Comrey, A. L. (1979), "Distortions in a Commonly Used Factor Analytic Procedure," *Multivariate Behavioral Research*, 14, 301–321.
- <span id="page-6-3"></span>Mardia, K. V., Kent, J. T., and Bibby, J. M. (1979), *Multivariate Analysis*, London: Academic Press.
- <span id="page-6-2"></span>Mulaik, S. A. (1972), *The Foundations of Factor Analysis*, New York: McGraw-Hill.
- <span id="page-6-6"></span>Nishisato, S. (1980), *Analysis of Categorical Data: Dual Scaling and Its Applications*, Toronto: University of Toronto Press.
- <span id="page-6-1"></span>Rao, C. R. (1964), "The Use and Interpretation of Principal Component Analysis in Applied Research," *Sankhya A*, 26, 329–358.
- <span id="page-6-7"></span>Young, F. W. (1981), "Quantitative Analysis of Qualitative Data," *Psychometrika*, 46, 357–388.
- <span id="page-6-8"></span>Young, F. W., Takane, Y., and de Leeuw, J. (1978), "The Principal Components of Mixed Measurement Level Multivariate Data: An Alternating Least Squares Method with Optimal Scaling Features," *Psychometrika*, 43, 279–281.

We welcome your feedback.

- If you have comments about this book, please send them to **yourturn@sas.com**. Include the full title and page numbers (if applicable).
- If you have comments about the software, please send them to **suggest@sas.com**.

# SAS ® Publishing Delivers!

**Whether you are new to the work force or an experienced professional, you need to distinguish yourself in this rapidly changing and competitive job market. SAS**®  **Publishing provides you with a wide range of resources to help you set yourself apart. Visit us online at support.sas.com/bookstore.**

#### SAS® Press

Need to learn the basics? Struggling with a programming problem? You'll find the expert answers that you need in example-rich books from SAS Press. Written by experienced SAS professionals from around the world, SAS Press books deliver real-world insights on a broad range of topics for all skill levels.

#### support.sas.com/saspress

#### SAS® Documentation

To successfully implement applications using SAS software, companies in every industry and on every continent all turn to the one source for accurate, timely, and reliable information: SAS documentation. We currently produce the following types of reference documentation to improve your work experience:

- Online help that is built into the software.
- Tutorials that are integrated into the product.
- • Reference documentation delivered in HTML and PDF – **free** on the Web.
- 

## • Hard-copy books.  $s$ upport.sas.com/publishing

#### SAS® Publishing News

Subscribe to SAS Publishing News to receive up-to-date information about all new SAS titles, author podcasts, and new Web site features via e-mail. Complete instructions on how to subscribe, as well as access to past issues, are available at our Web site.<br>support.sas.com/spn

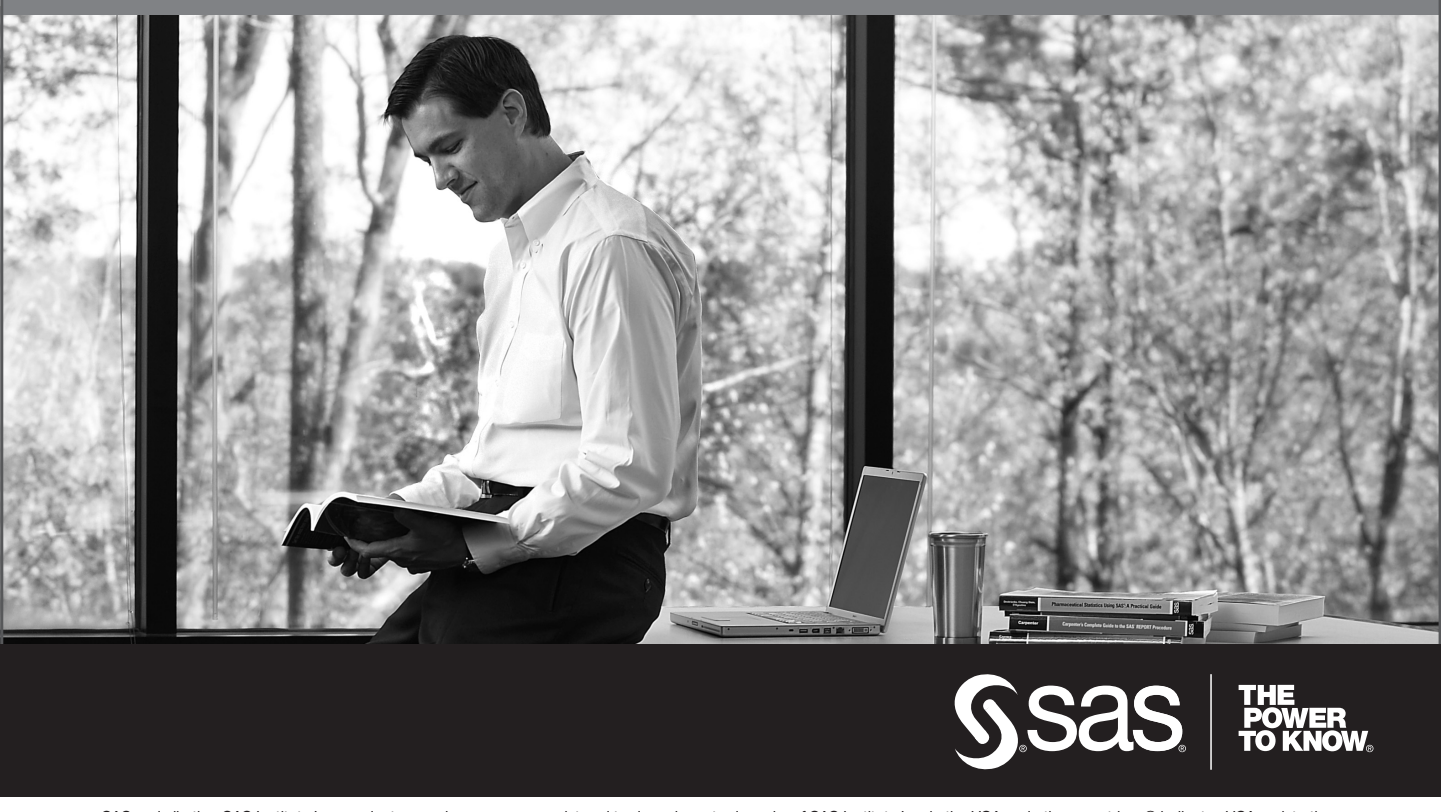

SAS and all other SAS Institute Inc. product or service names are registered trademarks or trademarks of SAS Institute Inc. in the USA and other countries. ® indicates USA registration. Other brand and product names are trademarks of their respective companies. © 2009 SAS Institute Inc. All rights reserved. 518177\_1US.0109